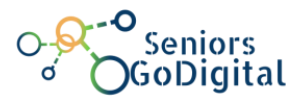

# **SENIORS GO DIGITAL**

## **DIGITAL CONTENT CREATION**

## **Self-Assessment & Final Assessment Questions**

**1. What do the** *F1***, ...,** *F12* **keys do in Word?**

## a. Activate program commands

- b. Change format of the current paragraph
- c. Change format of the currently selected text
- **2. What does the Undo command do in Word?**
- a. Restore the pre-existing situation to the last command
- b. Delete the file containing the current document on disk
- c. Remove all the text formats present in the document
- **3. Which one is the command to select a whole column in Excel?**
- a. Click on the column coordinate  $(A, B, C, ...)$
- b. Write the column coordinate (A, B, C, ...) with the keyboard
- c. Write the column coordinate (A, B, C, ...) with the keyboard keeping the Ctrl key pressed

## **4. How to make a calculation in Excel**

## a. Type then write the expression to calculate

- b. Type then write the expression to calculate the symbol =
- c. Type then write the expression to calculate then press both Alt and Enter

#### **5. What is a Slide in PowerPoint?**

- a. An element of a presentation that can contain text and other kind of multimedia content
- b. A text format commonly used in PowerPoint
- c. A file save format
- **6. How to print a document in PowerPoint**
- a. Opening the File menu and selecting the Print command
- b. Opening the Insert tab and selecting the Printer command

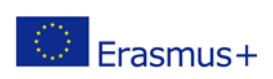

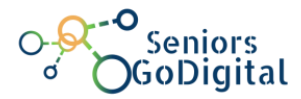

- c. Opening the Revision tab and selecting the Review command
- **7. Why is best to make a backup of the file you wish to edit with Photo APP?**
- a. To go back to the original version if needed
- b. To keep a copy to be gifted to friends
- c. Is useless a backup, we can overwrite the file to save space on disk

#### **8. How do you resize images in Photo APP?**

#### a. Select resize in the "three dots" menu

- b. Zooming in or out to get the image smaller or bigger as you wish
- c. Renaming the name of image file to a shorter one
- **9. Creating a video with Photo APP, where can you find the original files to be used to make a video?**

## a. Project Library

- b. Storyboard
- c. USB Pen drive
- **10. Where is the order sequence of the media while creating a personal video with Photo APP?**

## a. Storyboard

- b. Project Library
- c. Video time Bar

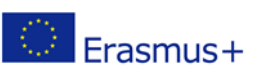